#### **Overview**

- Reconnaissance & Enumeration
  - Concepts, Examples, Motivations
- Hands-on Cyber Attacks
  - Concept
  - Establishing a Baseline
  - Demonstration of the Attack
  - Monitoring & Detection
  - Analyzing the Attack
  - Response & Recovery
  - Enacting Mitigation Actions

Port Scanning
DNS Zone Transfer

 Reconnaissance and Enumeration is the act of scanning a network to determine its layout, hosts, services, users, and other information which may be useful in a cyber attack

#### Some Examples:

- Network mapping scanning a network to determine what hosts are present
- Port Scanning scanning a network or hosts to determine what services (ports) are open and what applications are running behind those ports
- Website Crawling gleaning useful information from publicly available websites
- Cold Calling asking your personnel sensitive questions
- Running Process Lists determining what programs are running and on what hosts
- User Accounts determining what user accounts are available on a host

- Why are these attacks important to you?
  - Network attacks are often preceded by these actions and may be an indicator of a future attack

- These attacks may not actually affect your network
  - These attacks may serve as a "smoke screen"
  - Prioritize accordingly

Cyber Attack
- Port Scanning -

### **Attacker's View**

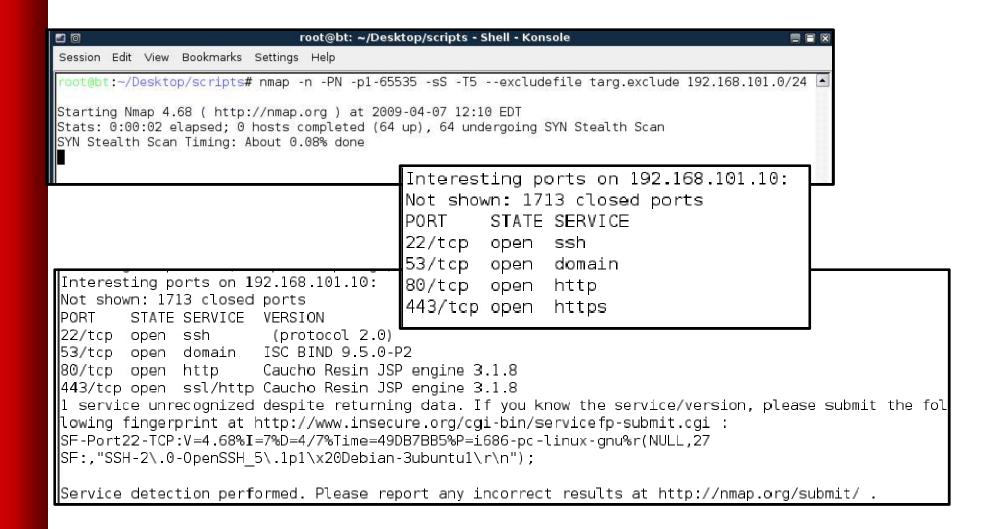

## **Your View**

- sudo apt-get install tcpdump
- sudo tcpdump -n dst 10.101.186.147
- 14:35:54.169249 IP 10.199.1.2.80 > 10.101.186.147.45824: Flags [S.], seq 2190602485, ack 3057500932, win 28960, options [mss 1460,sackOK,TS val 2188886 ecr 538985142,nop,wscale 7], length 0
- 14:35:54.209002 IP 10.199.1.2.81 > 10.101.186.147.54062: Flags [R.], seq 0, ack 2605987418, win 0, length 0

# Your View

| eth0: Captur                                                                                                    | ring - Wireshark              |                           |                                                                                                    |                                                               |
|----------------------------------------------------------------------------------------------------|-------------------------------|---------------------------|----------------------------------------------------------------------------------------------------|---------------------------------------------------------------|
| <u>File Edit Vie</u>                                                                                                    | ew Go Capture Analyze         | e <u>S</u> tatistics Help |                                                                                                    |                                                               |
| <b>119281</b>                                                                                                    | 68,101.10                     | 192.168.130.10            | TCF                                                                                                    | pptp > 47152 [RST, ACK] Seq=1 Ack=1 Win=0 Len=0               |
| 1000000000                                                                                                    | 68.130.10                     | 152.168.101.10            | TCP                                                                                                    | 47152 > domain [SYN] Seq=0 Win=4056 Len=0 MSS=1460            |
| Y 192.1                                                                                                    | 68.101.10                     | 152,168,130,10            | TCP                                                                                                    | domain > 47152 [SYN, ACK] Seq=0 Ack=1 Win=5840 Len=0 MSS=1460 |
| Me                                                                                                    | 68.130.10                     | 192.168.101.10            | TCF                                                                                                    | 47152 > domain [RST] Seq=1 Win=0 Len=0                        |
| 192.1                                                                                                    | 66.130.10                     | 192.168.101.10            | TOP                                                                                                    | 47152 > 1daps [SYN] Seq=0 Win=3072 Len=0 MSS=1460             |
| 200                                                                                                    | 68.101.10                     | 192.168.130.10            | TCF                                                                                                    | ldaps > 47152 [RST, ACK] Seq=1 Ack=1 Win=0 Len=0              |
| 141                                                                                                    | 68.130.10                     | 192.158.101.10            | TCP                                                                                                    | 47152 > telnet [SYN] Seq=0 Win=3072 Len=0 MSS=1460            |
| 4 152.1                                                                                                    | 68.101.10                     | 192.168.130.1D            | TCP                                                                                                    | +- ne > 47152 [RST, ACK] Seq=1 Ack=1 Win=0 Len=0              |
| Maritinal a Durata and CVM Darahata                                                                                                    |                               |                           | TCF                                                                                                    | 47153 smtp [SYN] Seq=0 Win=4096 Len=0 MSS=1460                |
| a: 15                                                                                                    | Multiple Protocol SYN Packets |                           |                                                                                                    | smtp > 47152 [RST, ACK] Seq=1 Ack=1 Win=0 Len=0               |
| 4 15                                                                                                    | 00.130.10                     | 171.100.101.10            | TU                                                                                                    | 47152 > https [SYN] Seq=0 Win=3072 Len=0 MSS=1460             |
| 41                                                                                                    | 68,101,10                     | 192.168.130.10            | TCP                                                                                                    | https > 47152 [SYN, ACK] Seq=0 Ack=1 Win=5840 Len=0 MSS=1460  |
| The second second                                                                                                    | 66.130.10                     | 192.168.101.10            | TOP                                                                                                    | 47152 > rap [SYN] Seq=0 Win=4056 Len=0 MSS=1460               |
| 100                                                                                                    | 68.101.10                     | 152.168.130.10            | TOP                                                                                                    | <pre>&gt; 47152 [RST, ACK] Seq=1 Ack=1 Win=0 Len=0</pre>      |
| 4.                                                                                                    | 68.130.10                     | 192.158.101.10            | TCP                                                                                                    | 47.52 > 1dap [SYN] Seq=0 Win=2048 Len=0 MSS=1460              |
| 41                                                                                                    | 68,101,10                     | 192.168.130.1D            | TCP                                                                                                    | 1dap . 47152 [RST, ACK] Seq=1 Ack=1 Win=0 Len=0               |
|                                                                                                    | 68.130.10                     | 192.168.101.10            | TCF                                                                                                    | 47152 > ftp [SYN] Seq=0 Win=1024 Len=0 MSS=1460               |
| 1000                                                                                                    | 6B.101.10                     | 192.158.130.10            | TCF                                                                                                    | ftp > 47152 [RST, ACK] Seq=1 Ack=1 Win=0 Len=0                |
| 14.                                                                                                    | 68.130.10                     | 192.168.101.10            | TCF                                                                                                    | 47152 > http [SYN] Seq=0 Win=3072 Len=0 MSS=1460              |
| a a                                                                                                    | 68.101.10                     | 192.168.130.10            | TCP                                                                                                    | http:// 47152 [SYN, ACK] Seq=0 Ack=1 Win=5840 Len=0 MSS=1460  |
| The state of the last of the last of the l | 66.130.10                     | 192.168.101.10            | TCF                                                                                                    | #/152 > ms / server [SYN] Seq=0 Win=1024 Len=0 MSS=1460       |
| 12                                                                                                    | 68.101.10                     | 192.168.130.10            | TCF                                                                                                    | ms server > 47152 [RST, ACK] Seq=1 Ack=1 Win=D Len=D          |
| 192.1                                                                                                    | 68.130.10                     | 192,158,101,10            | TCP                                                                                                    | 47152 > rtsp [SYN] Seq=0 Win=3072 Len=0 MSS=1460              |
| Ď F                                                                                                    | Open Port Found               |                           | Name of the last of the last o | rtsp > 47152 [RST, ACK] Seq=1 Ack=1 Win=0 Len=0               |
| D G IS                                                                                                    | •                             |                           | TCF                                                                                                    | 47152 > 57805 [SYN] Seq=0 Win=3072 Len=0 MSS=1460             |
| D E                                                                                                    | 68.101.10                     | 192.168.130.10            | TCF                                                                                                    | 57805 > 47152 [RST, ACK] Seq=1 Ack=1 Win=D Len=D              |
|                                                                                                    | 68.130.10                     | 152,168,101,10            | TCF                                                                                                    | 47152 > https:[RST] Seq=1 Win=0 Len=0                         |
|                                                                                                    | 68.130.10                     | 192.158.101.10            | TCP                                                                                                    | 47152 > http [RST] Seq=1 Win=0 Len=0                          |
| DD10                                                                                                    | 66.130.10                     | 192.168.101.10            | TCF                                                                                                    | 47152 > 46629 [SYN] Seq=0 Win=2048 Len=0 MSS=1460             |
| 0030                                                                                                    | 68.101.10                     | 192.168.130.10            | TOF                                                                                                    | 40629 > 47152 [RST, ACK] Seq=1 Ack=1 Win=0 Len=0              |
| THE PROPERTY.                                                                                                    | 68.130.10                     | 192.158.101.10            | TCP                                                                                                    | 47152 > 41841 [SYN] Seq=0 Win=4096 Len=0 MSS=1460             |
| eth0                                                                                                    | 68.101.10                     | 192.168.130.10            | TCF                                                                                                    | 41841 > 47152 [RST, ACK] Sed=1 Ack=1 Win=0 Len=0              |

- Hosts on the network frequently have ports open that allow the host to communicate with other hosts on the network and offer services
  - e.g. Port 22 is SSH, Port 80 is WWW
- Port scanning is the act of scanning a host or hosts to determine what ports are open and closed

- Malicious actors use this technique to:
  - Determine what applications are remotely accessible on the host
  - Determine version or other useful information for those applications
- Why?
  - Build target lists for specific attacks
  - Curiosity

 Port scanning uses standard network protocols to query a host to find open ports and information

 This attack targets hosts that are remotely accessible and have services that are also remotely accessible

Website Graphic Version & Port Information

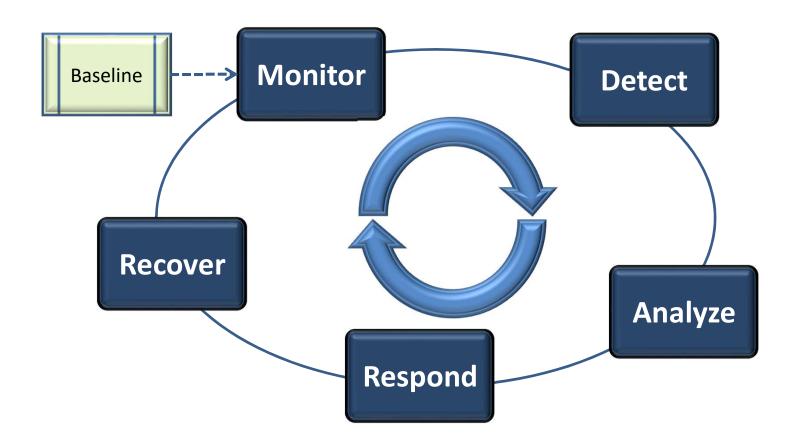

- Establish a Baseline for What's Normal for Your Network:
  - Do you have applications that regularly scan your network (e.g. vulnerability assessment tools)?
  - Do you have administrators that regularly scan your network looking for rogue devices?
- Use this baseline to compare what you currently see to what you expect
  - Any differences are a good indication of something going on!

# **Start Exercise on Port Scanning**

### **Attack Demonstration**

- Monitoring & Detection
  - Router ACLs & Logging
  - Log Analysis

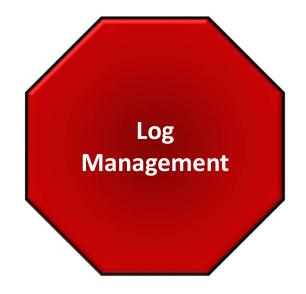

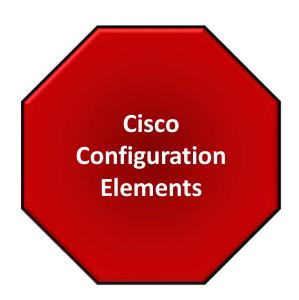

- Monitoring & Detection
  - Configure your network to detect port scanning
  - Monitor your detection tool(s)
  - Establish a Baseline

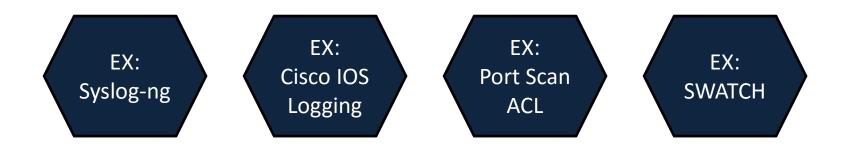

### **Attack Demonstration**

(This time you can see how your network views the attack)

- Analysis what did your detection tools report? Is this really an attack?
  - Router ACL Logging
  - Log Analysis
- Where is attack coming from?
- Are any IPs or Ports of particular interest?
  - Are there any recent attacks targeting these applications, operating systems, etc?
- Are there any patterns?

- Response Actions
  - aka "I'm Under Attack What Do I Do Now?!"
  - 1) Prioritize is anything else happening?
  - 2) If analysis indicates particular interest in an IP or Port, and a vulnerability exists, patch it or block it!

- Blocking source IPs is a losing game a dedicated attacker can switch sources at the drop of a hat
  - Too many firewall rules make things ungainly & slow
  - If you choose to block it (and you can!), put it in for a set period of time (say 2 weeks), then remove it. This takes firewall discipline!

- Recovery Actions
  - The attack is over how do I prevent this again?
  - 1) Ask yourself "What \_could\_ have happened here?"
  - 2) Consider "whitelisting" for critical applications that only certain people need to access
  - 3) Other "mitigation" strategies... What is appropriate for your network & resources?

- What Other Mitigation Steps Would You Take?
  - Please don't make any changes right now it may affect the other attacks we want to demonstrate!

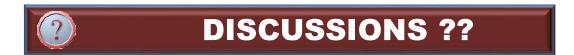

# Adding a firewall - See Exercise

- sudo apt-get install iptables ulogd
- create iptables: (see exercise)
- sudo iptables-restore --verbose < iptables

## Final Attack Demonstration

- Attack Discussion
  - Did the mitigation steps help?
  - How else can you protect your network?
- Other Thoughts Before We Move On?

Cyber Attack
- Zone Transfer -

#### Attacker's View

trtiadmin@TRTI-ATCK-A:~\$ dig @ns1.tld1 tld1 axfr

Make them work for targets....don't give 'em away.....

```
; <<>> DiG 9.5.0-P2 <<>> @ns1.tld1 tld1 axfr
; (1 server found)
;; global options: printcmd
tld1.
                                                tld1. root.localhost. 1 604800 86400 241920
                        604800 IN
                                        SOA
0 604890
tld1.
                                                ns1.tld1.
                        604800
                        604800 IN
tld1.
                                                 192.168.101.10
tld1.
                        604800 IN
                                                 10 mail.tld1.
                                                192.168.101.133
adminLaptop.tld1.
                        604800 IN
adminPC.tld1.
                        604800 IN
                                                 192.168.101.132
assistant.tld1.
                        604800 IN
                                                 192.168.101.202
BigBoss.tld1.
                        604800 IN
                                                 192.168.101.201
blackbox.tld1.
                        604800 IN
                                                192.168.101.182
fileshare.tld1.
                        604800 IN
                                                192.168.101.210
finance.tld1.
                        604800 IN
                                                192.168.101.203
mail.tld1.
                        604800 IN
                                                192.168.101.50
mysql.tld1.
                        604800 IN
                                                192.168.101.140
noc.tld1.
                        604800 TN
                                                192.168.101.30
ns1.tld1.
                        604800 IN
                                                 192.168.101.10
pc1001213.tld1.
                                                192.168.101.134
                        604800 IN
pc1001218.tld1.
                        604800 IN
                                                192.168.101.139
testbox.tld1.
                        604800 IN
                                                192.168.101.157
yoursql.tld1.
                        604800 IN
                                                192.168.101.145
                                                tld1. root.localhost. 1 604800 86400 241920
tld1.
                        604800 IN
                                        SOA
0 604890
;; Query time: 2 msec
;; SERVER: 192.168.101.10#53(192.168.101.10)
;; WHEN: Tue Apr 7 09:49:35 2009
;; XFR size: 20 records (messages 1, bytes 514)
```

- The DNS allows a "Zone Transfer" to keep secondary servers in sync with their master
  - This is a normal part of DNS operations
- A zone transfer copies all the data in the zone file from the DNS server to the requester

- Malicious actors use this technique to:
  - Easily determine what domains are registered (and therefore, which ones are not)
  - Easily determine key servers and hosts that are publicly accessible (why else would they be in the DNS?)
  - Easily find potentially sensitive information DNS zone administrators have left in their zone files
- Why?
  - Build target lists for attacks
  - Potentially find key hosts (i.e. administrators workstation) to attack

 Zone transfers use standard DNS protocols to transfer data from a server

 This attack targets authoritative DNS servers that are remotely accessible and allow zone transfers from "unverifiable" sources

Sample Output from Zone Transfer

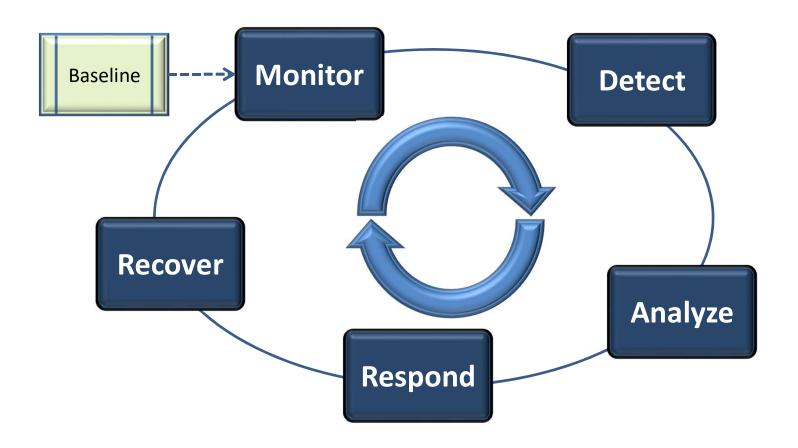

- Establish a Baseline for What's Normal for Your Network:
  - What servers are supposed to conduct zone transfers?
  - Don't forget the time component When are zone transfers supposed to occur?
  - Do you administrators conduct zone transfers to check the contents of their zones?
  - Do you have applications that do this?

- Use this baseline to compare what you currently see to what you expect
  - Any differences are a good indication of something going on!

### **Attack Demonstration**

- Monitoring & Detection
  - BIND (or DNS Server) Configuration
  - Log Analysis

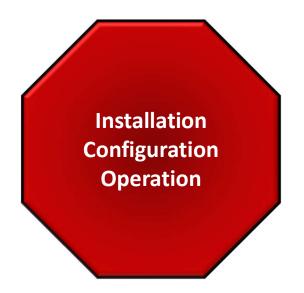

- Monitoring & Detection
  - Configure your network to detect zone transfers
  - Monitor your detection tool(s)
  - Establish a Baseline

EX: Zone Transfer Detection

### **Attack Demonstration**

(This time you can see how your network views the attack)

- Analysis what did your detection tools report? Is this really an attack?
- Did a zone transfer actually occur?
  - Log Analysis
- Where is attack coming from?

- Response Actions
  - aka "I'm Under Attack What Do I Do Now?!"
  - 1) Prioritize is anything else happening?
  - 2) If analysis determines a zone transfer occurred to an unauthorized host, what was compromised?
    - If anything sensitive was compromised take appropriate action!

- Recovery Actions
  - The attack is over how do I prevent this again?
  - 1) Ask yourself "What \_could\_ have happened here?"
  - 2) Scrub zone file for any sensitive information...
  - Configure DNS server to only allow zone transfers from authorized hosts ("whitelisting")
  - 4) Other "mitigation" strategies... What is appropriate for your network & resources?

- What Mitigation Steps Would You Take?
  - Configuring BIND to allow authorized zone transfers...

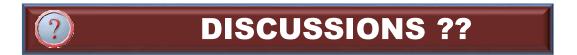

EX: Zone Transfer Mitigation

## Final Attack Demonstration

- Attack Discussion
  - Did the mitigation steps help?
  - How else can you protect your network?
- Other Thoughts Before We Move On?

# **QUESTIONS?**

- Do you have any questions about ...
  - Reconnaissance & Enumeration
  - Detecting This Type of Attack
  - Responding & Recovering From This Type of Attack

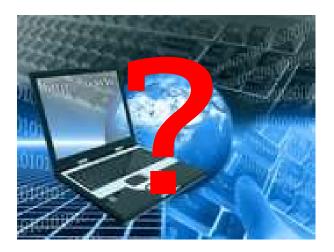